## **Peticiones**

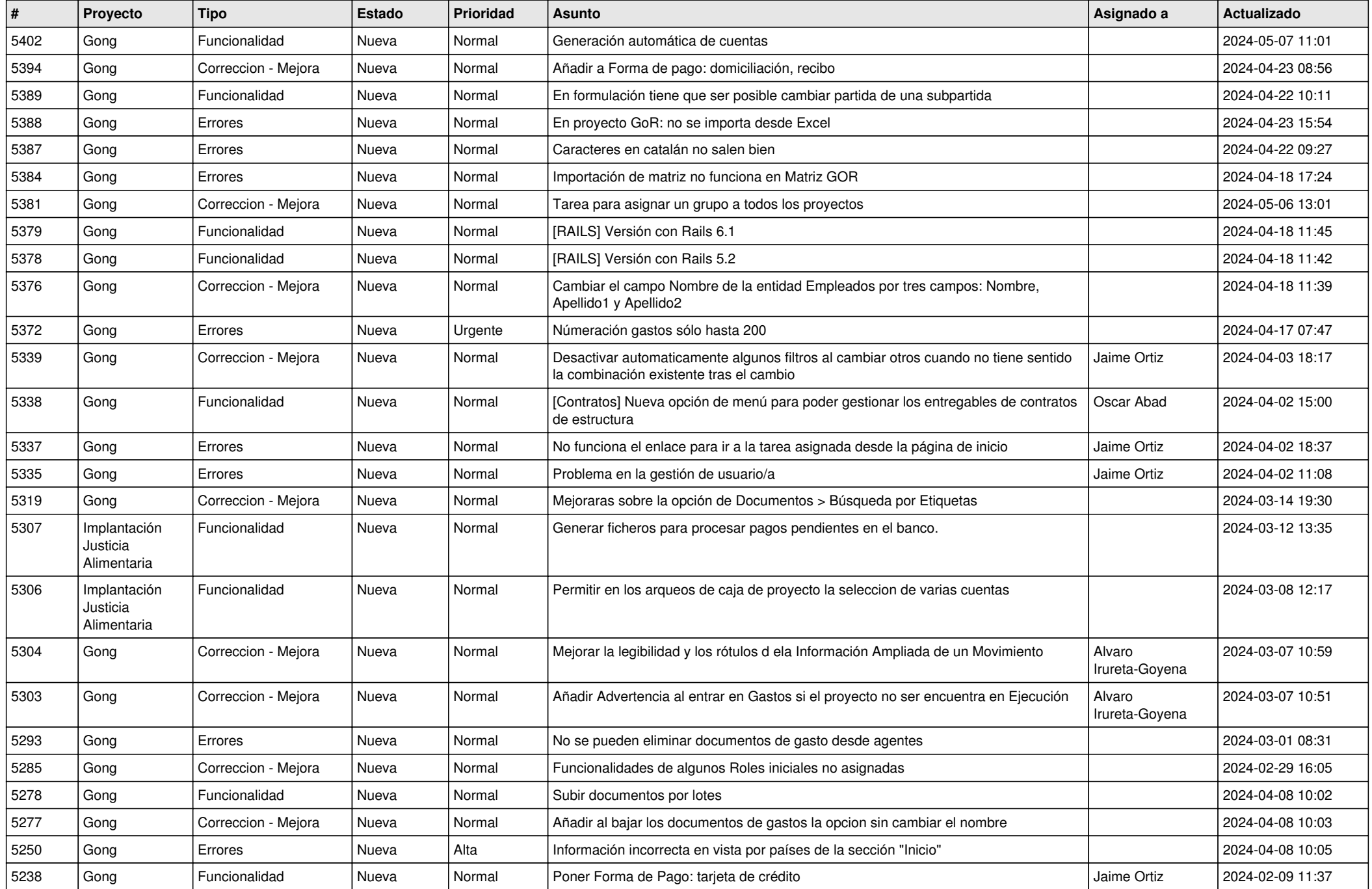

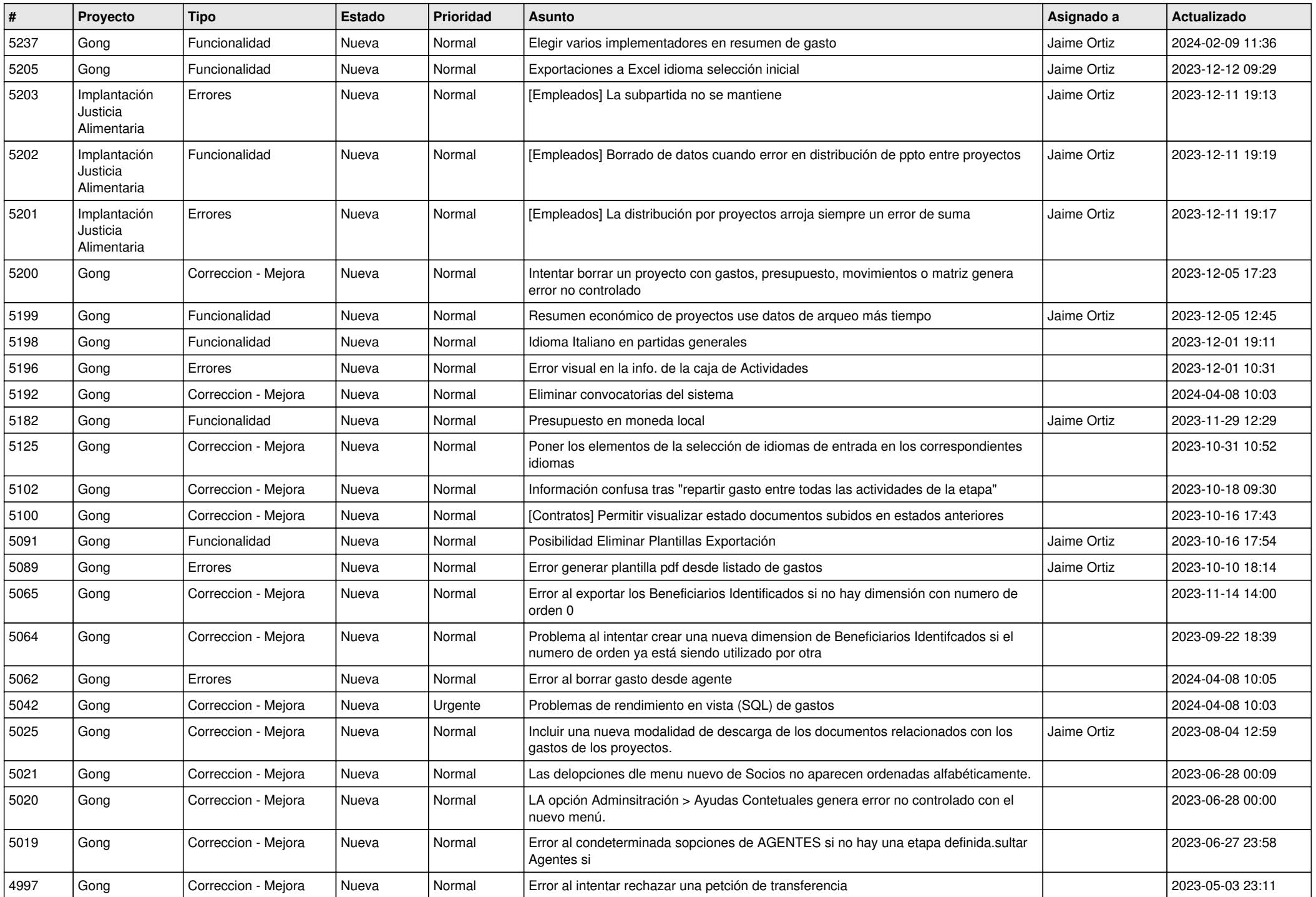

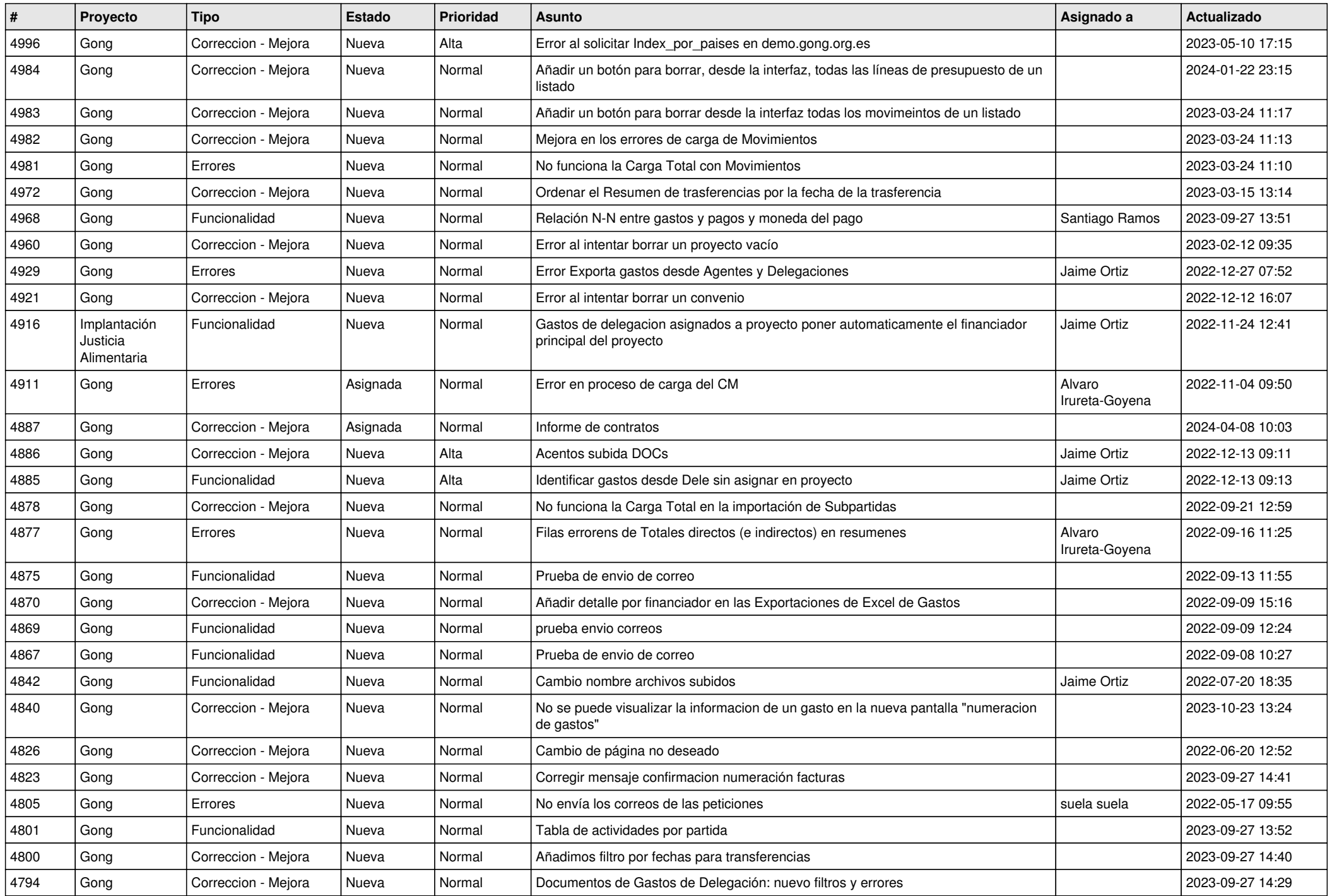

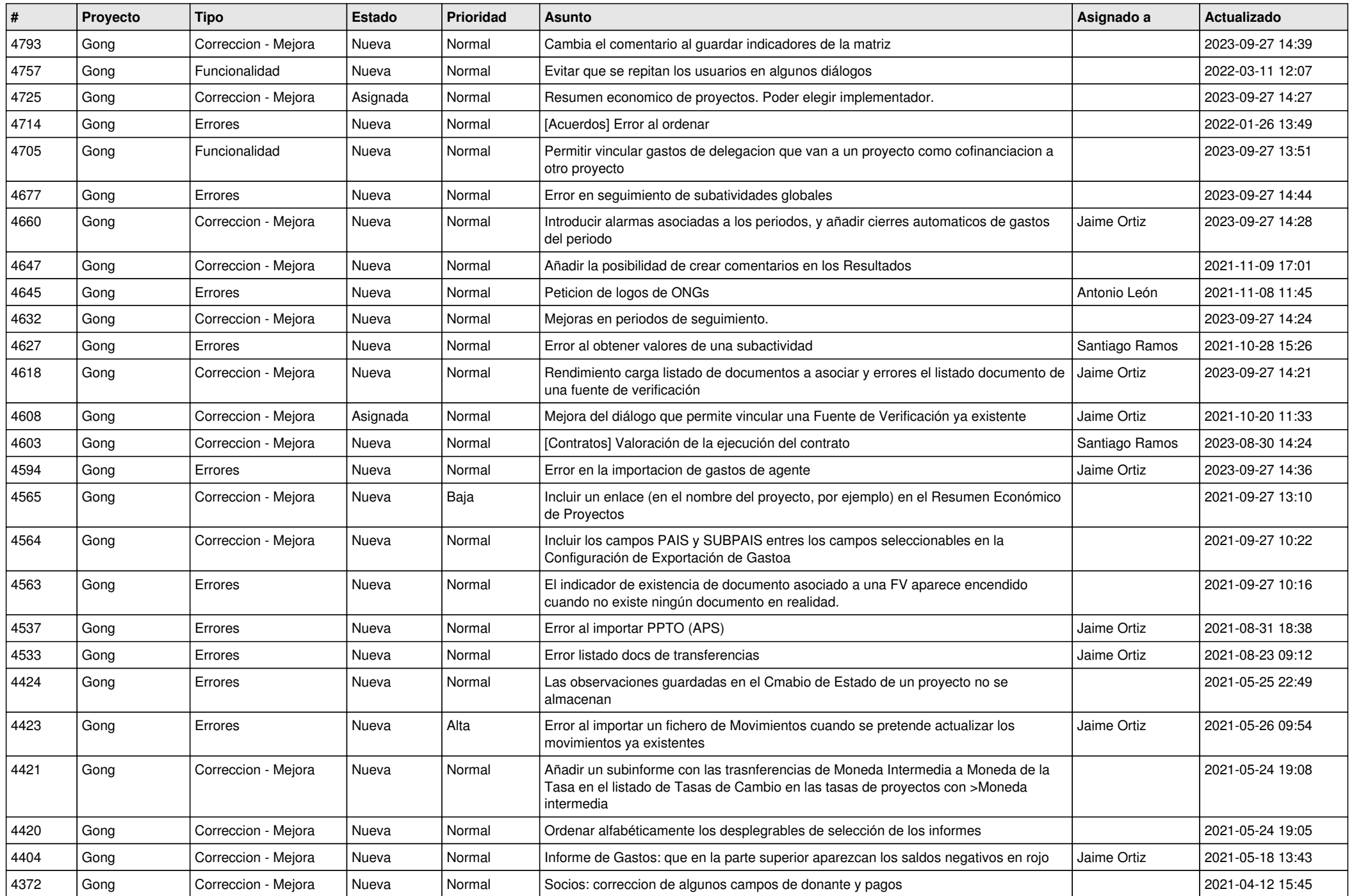

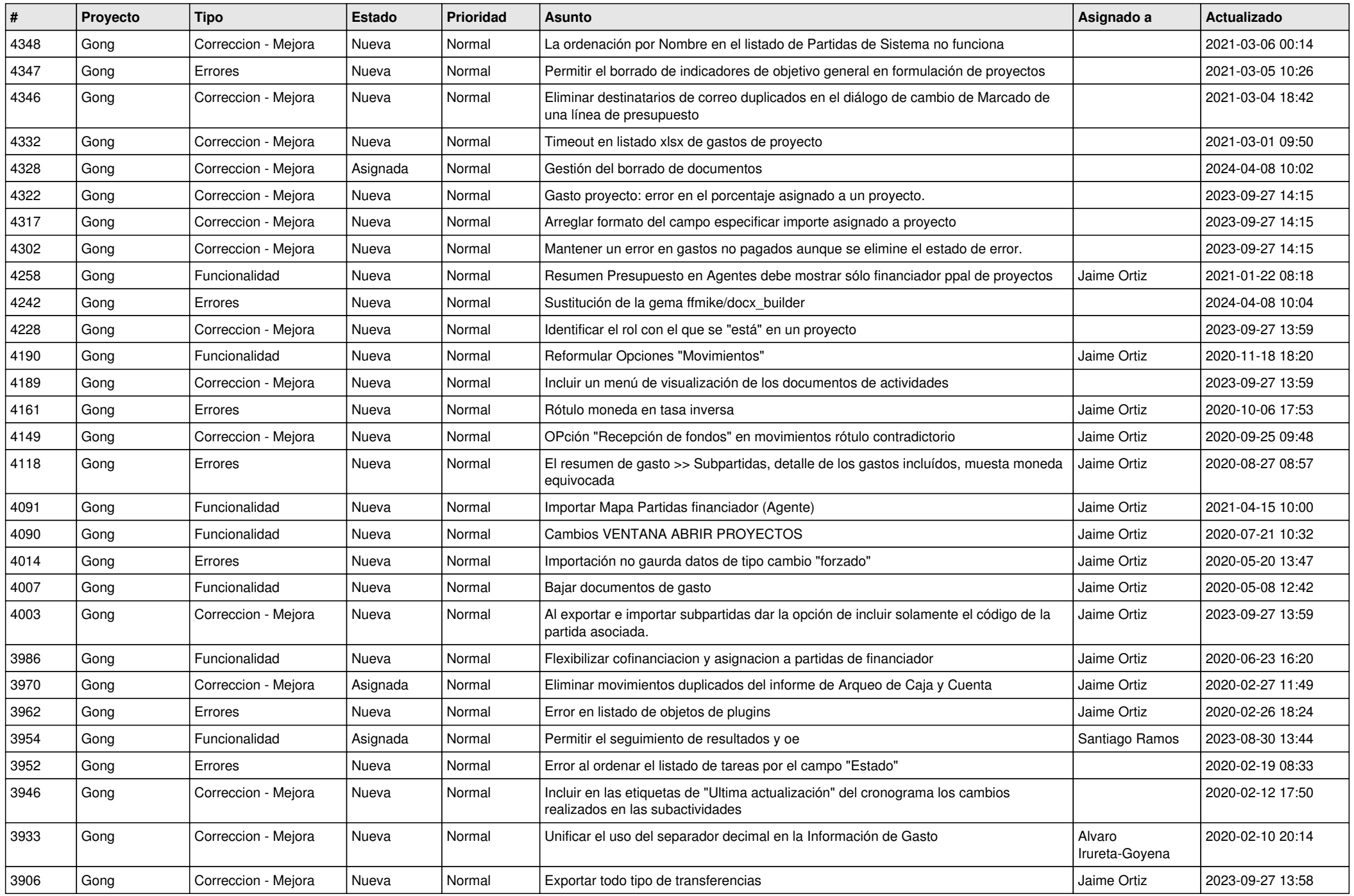

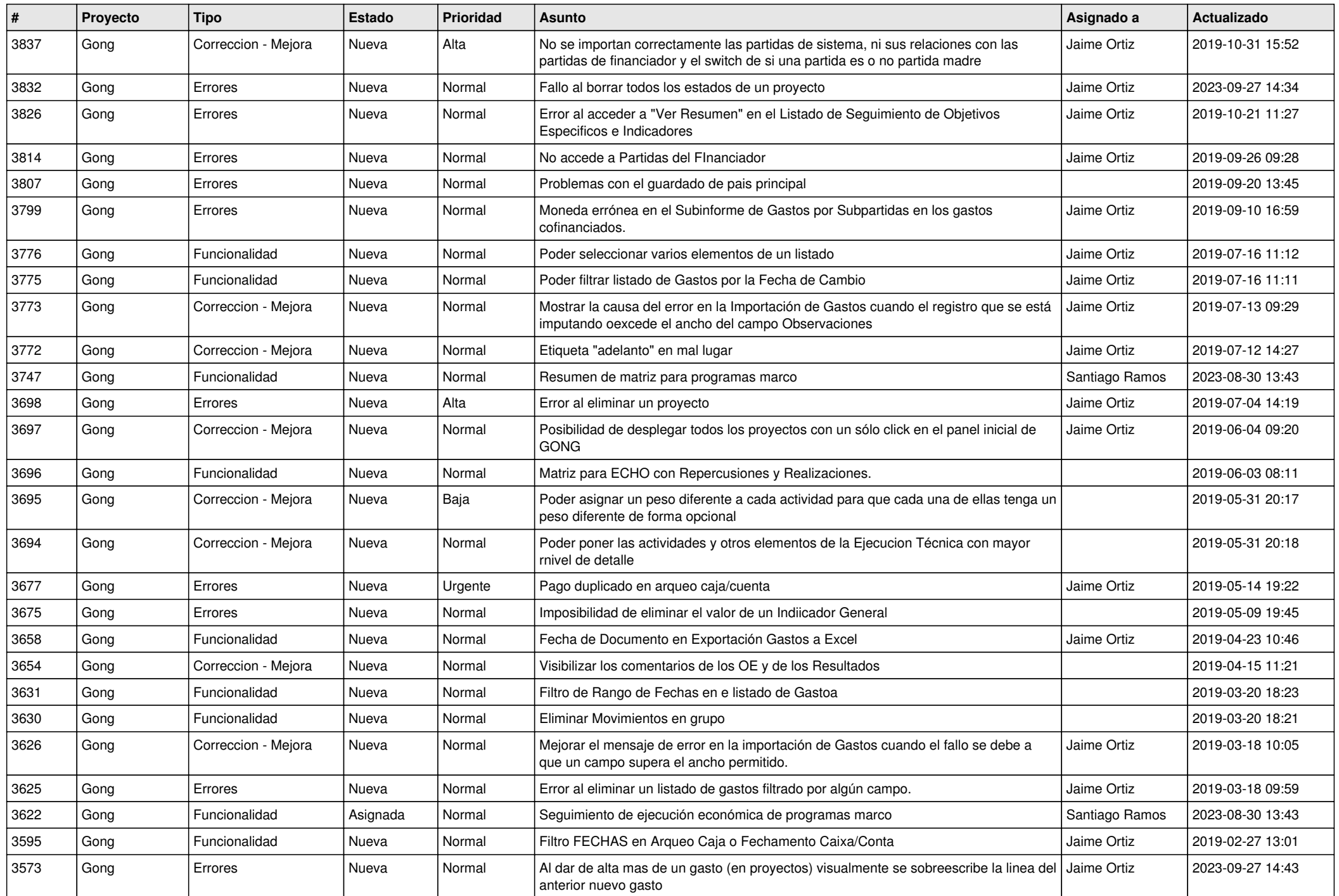

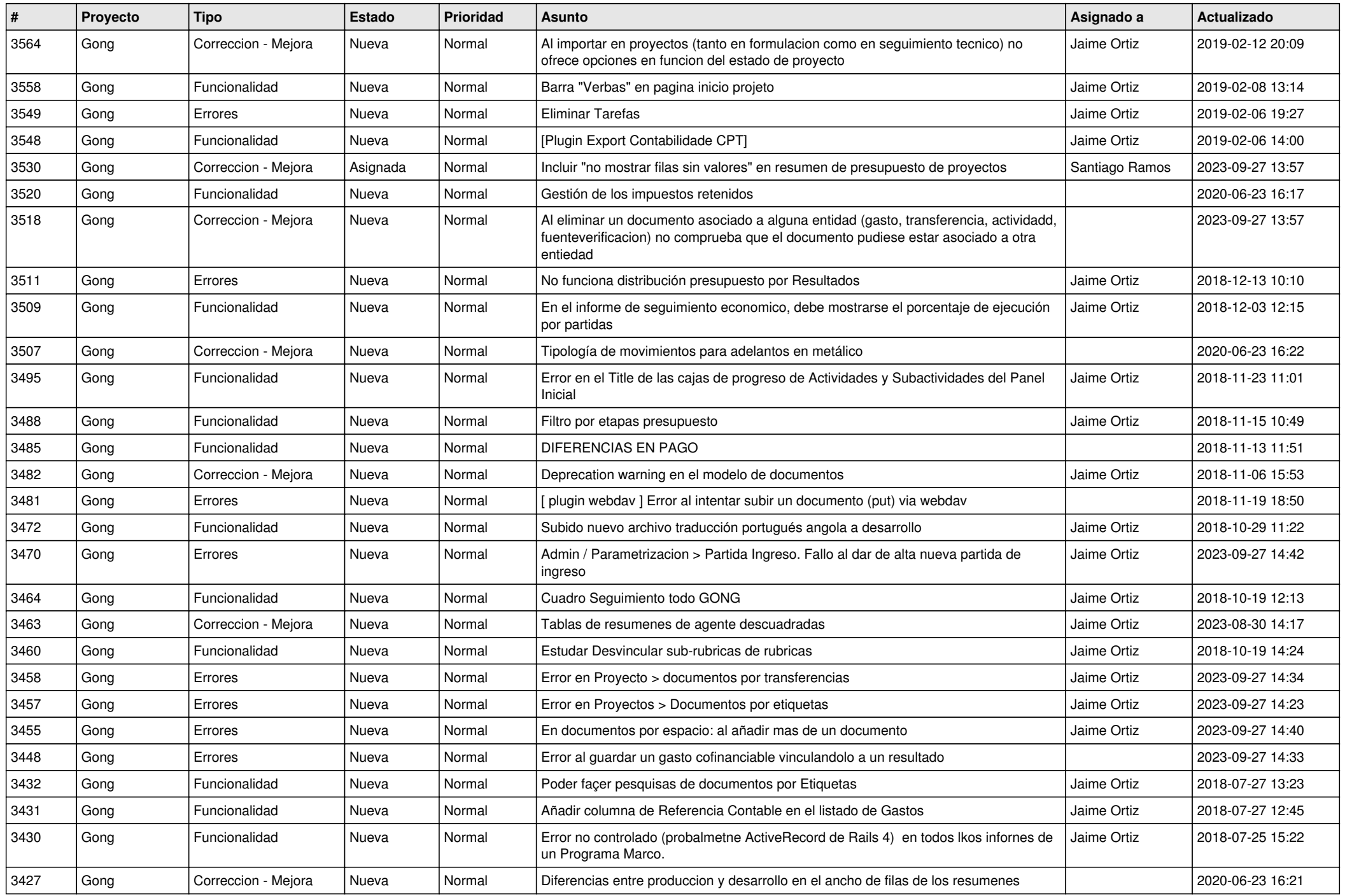

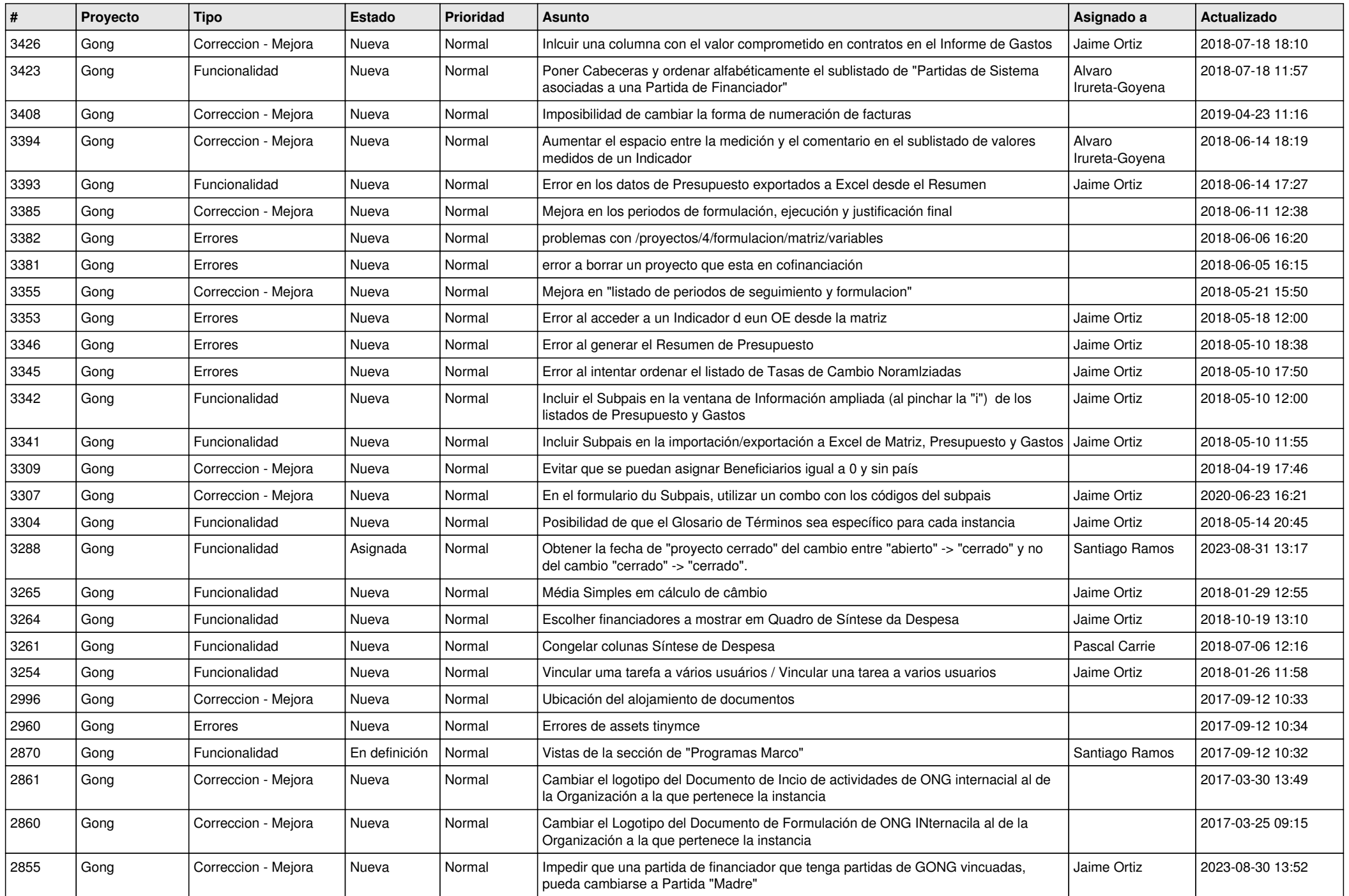

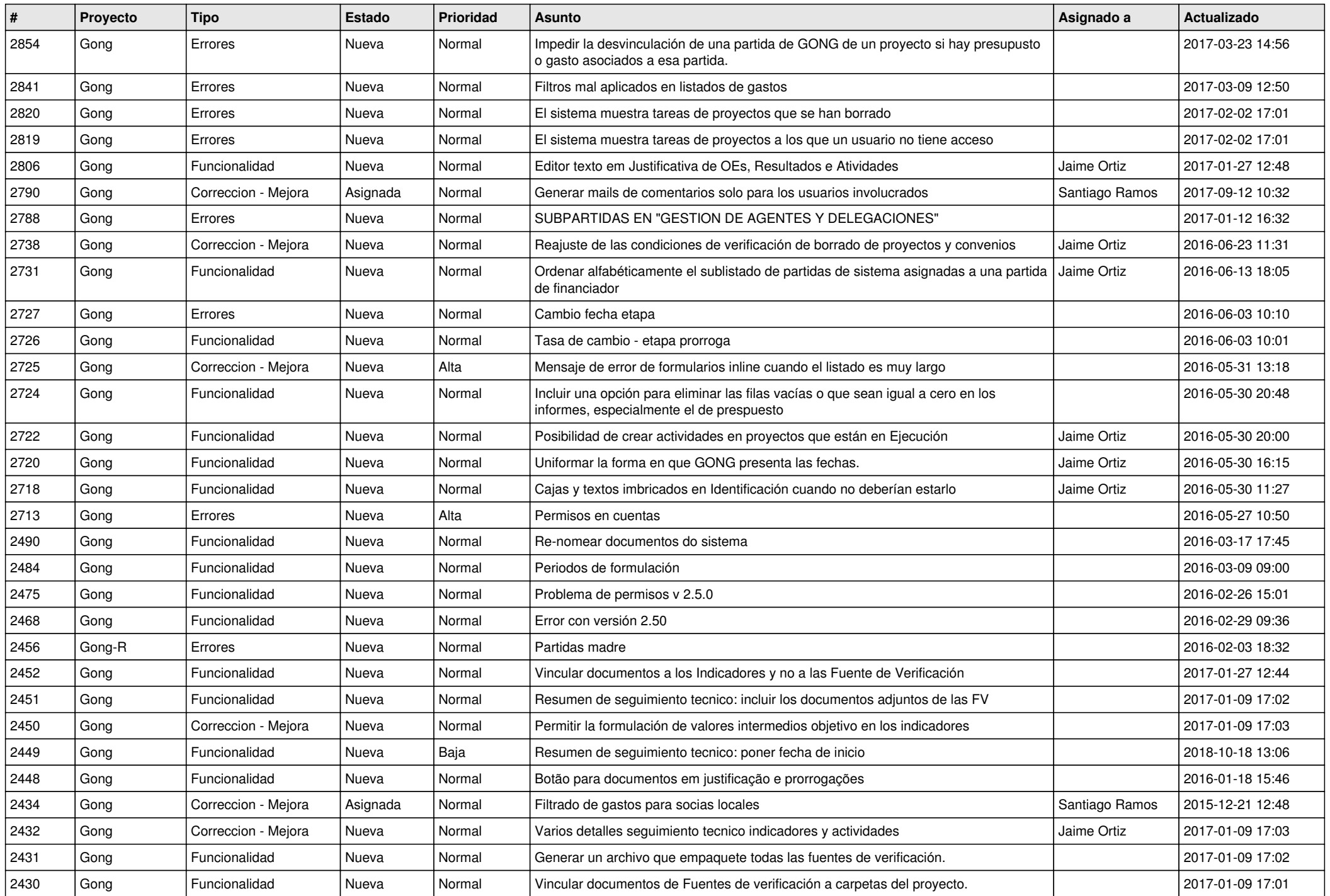

![](_page_9_Picture_466.jpeg)

![](_page_10_Picture_502.jpeg)

![](_page_11_Picture_205.jpeg)